## Package 'SubpathwayGMir'

May 20, 2015

<span id="page-0-0"></span>Type Package

Title Identify Metabolic Subpathways Mediated by MicroRNAs

Version 1.0

Date 2015-05-20

Author Li Feng, Chunquan Li and Xia Li

Maintainer Li Feng <biofengfeng@sina.com>

Description Routines for identifying metabolic subpathways mediated by microRNAs (miR-NAs) through topologically locating miRNAs and genes within reconstructed Kyoto Encyclopedia of Genes and Genomes (KEGG) metabolic pathway graphs embedded by miR-NAs. (1) This package can obtain the reconstructed KEGG metabolic pathway graphs with genes and miRNAs as nodes, through converting KEGG metabolic pathways to graphs with genes as nodes and compounds as edges, and then integrating miRNAtarget interactions verified by low-throughput experiments from four databases (Tar-Base, miRecords, mirTarBase and miR2Disease) into converted pathway graphs. (2) This package can locate metabolic subpathways mediated by miRNAs by topologically analyzing the ``lenient distance'' of miRNAs and genes within reconstructed KEGG metabolic pathway graphs.(3) This package can identify significantly enriched miRNA-mediated metabolic subpathways based on located subpathways by hypergenomic test. (4) This package can support six species for metabolic subpathway identification, such as caenorhabditis elegans, drosophila melanogaster, danio rerio, homo sapiens, mus musculus and rattus norvegicus, and user only need to update interested organism-specific environment variables.

**Depends**  $R$  ( $>=$  3.0.2), XML, igraph

Collate fdr.est.R getBackground.R getEdgeLabel.R getEdgeLty.R getInteGraphList.R GetK2riData.R getLayout.R getLocSubGraph.R getOneNodePath.R getSymbolFromGene.R identifyGraph.R initializeK2ri.R plotGraph.R printGraph.R updateOrgEnvir.R mytriangle.R

## LazyData Yes

License GPL  $(>= 2)$ 

biocViews Statistics, Annotation, SubPathways, Graphs, MicroRNAs

NeedsCompilation no

Repository CRAN

Date/Publication 2015-05-20 14:15:38

## <span id="page-1-0"></span>R topics documented:

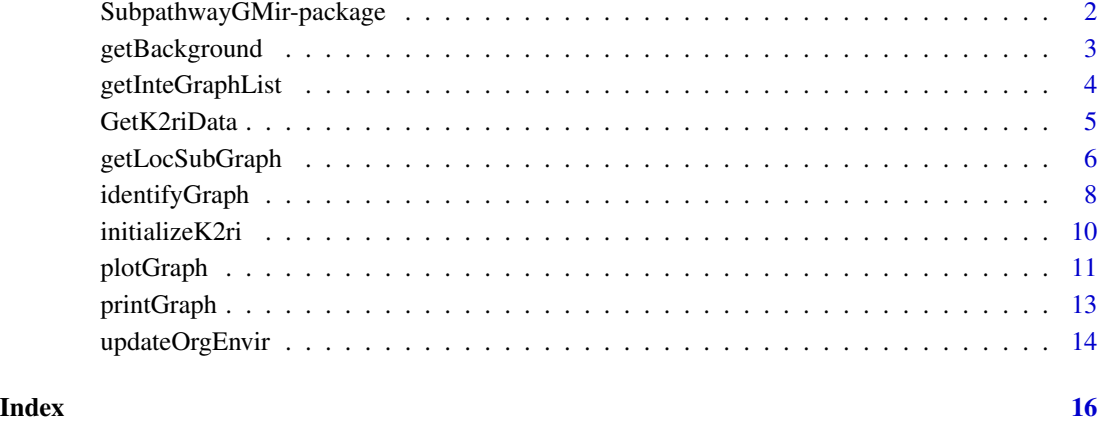

SubpathwayGMir-package

*The SubpathwayGMir package*

#### Description

SubpathwayGMir is an R package for identifying metabolic subpathways mediated by microRNAs (miRNAs).

## Introduction

SubpathwayGMir is an R package for identifying miRNA-mediated metabolic subpathways by topologically analyzing miRNAs and genes within reconstructed Kyoto Encyclopedia of Genes and Genomes (KEGG) pathway graphs, which integrated miRNA-target interactions verified by low-throughput experiments.

## Author(s)

Li Feng, Chunquan Li and Xia Li

## See Also

[getInteGraphList](#page-3-1),[getLocSubGraph](#page-5-1),[identifyGraph](#page-7-1), [initializeK2ri](#page-9-1), [updateOrgEnvir](#page-13-1)

<span id="page-2-1"></span><span id="page-2-0"></span>

## Description

getBackground attempts to get the background of user-specified molecules.

## Usage

```
getBackground(type = "gene_miRNA")
```
## Arguments

type A character string. Should be one of "gene", "miRNA" or "gene\_miRNA".

#### Details

The default background is obtained from the environment variable. For human, the reference gene background is all human genes in KEGG pathways. The reference miRNA background is collected from miRBase database.

## Value

A character vector.

#### Author(s)

Li Feng, Chunquan Li and Xia Li

#### See Also

[identifyGraph](#page-7-1)

#### Examples

```
## Not run:
## get all background of genes
bgGene <- getBackground(type="gene")
## get all background of miRNAs
bgMir <- getBackground(type="miRNA")
## get all background of miRNAs and genes
bgGMir <- getBackground(type="gene_miRNA")
## End(Not run)
```
<span id="page-3-1"></span><span id="page-3-0"></span>

#### Description

Get the reconstructed KEGG metabolic pathway graphs embedded by miRNAs through integrating experimentally verified miRNA-target interactions.

#### Usage

getInteGraphList(graphList,relations)

## Arguments

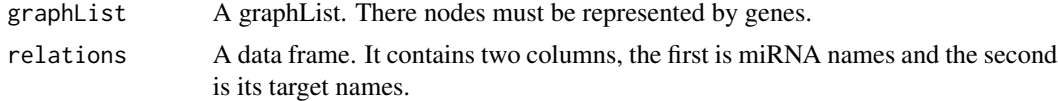

## Details

The argument "relations" represents user-interested miRNA-target interactions, which can be returned from the GetK2riData.

#### Value

A graph list.

## Author(s)

Li Feng, Chunquan Li and Xia Li

## See Also

[plotGraph](#page-10-1), [getLocSubGraph](#page-5-1), [GetK2riData](#page-4-1)

## Examples

## Not run:

### Integrate miRNAs into KEGG pathway graphs ###

```
## get hsa-specificd miRNA-target interactions ##
expMir2Tar <- GetK2riData(K2riData="expMir2Tar")
row1 <- which(expMir2Tar[["LowTHExps"]]=="YES")
row2 <- which(expMir2Tar[["Species"]]=="hsa")
relations <- unique(expMir2Tar[intersect(row1,row2),c(2:3)])
```

```
## get direct KEGG metabolic pathway graphs ##
graphList <- GetK2riData(K2riData="MetabolicGEGEEMGraph")
```
#### <span id="page-4-0"></span>GetK2riData 5

```
# get reconstructed pathway graph list #
InteGraphList <- getInteGraphList(graphList, relations)
# visualize the reconstructed pathways #
plotGraph(InteGraphList[[1]],layout=layout.random)
## get undirect KEGG metabolic pathway graphs ##
graphList <- GetK2riData(K2riData="MetabolicGEGEUEMGraph")
# get reconstructed pathway graph list #
InteGraphList <- getInteGraphList(graphList, relations)
# visualize the reconstructed pathways #
plotGraph(InteGraphList[[1]],layout=layout.random)
```
## End(Not run)

<span id="page-4-1"></span>GetK2riData *Get the environment data*

#### **Description**

Get variables in current environment.

#### Usage

GetK2riData(K2riData)

#### Arguments

```
K2riData A character string. It must be one of them, including "expMir2Tar", "miRNA2Org",
                "BGMiRNA", "BGGene", "gene2symbol", "gene2path", "MetabolicGEGEUEM-
                Graph" and "MetabolicGEGEEMGraph".
```
## Details

The parameter K2riData is "expMir2Tar", which represents to obtain all miRNA-target interactions verified by experiments.

The parameter K2riData is "miRNA2Org", which represents to obtain miRNA-organism data.

The parameter K2riData is "BGMiRNA", which represents to obtain miRNA background data.

The parameter K2riData is "BGGene", which represents to obtain gene backgound data.

The parameter K2riData is "gene2symbol", which represents to obtain gene-symbol data.

The parameter K2riData is "gene2path", which represents to obtain gene-pathway data.

The parameter K2riData is "MetabolicGEGEUEMGraph", which represents to obtain undirect KEGG metabolic pathway graphs with genes as nodes.

The parameter K2riData is "MetabolicGEGEEMGraph", which represents to obtain direct KEGG metabolic pathway graphs with genes as nodes.

## <span id="page-5-0"></span>Author(s)

Li Feng, Chunquan Li and Xia Li

## See Also

[updateOrgEnvir](#page-13-1)

## Examples

## Not run:

```
# obtain all miRNA-target interactions #
expMir2Tar <- GetK2riData(K2riData="expMir2Tar")
expMir2Tar[1:6,]
```

```
# obtain miRNA background #
BGMiRNA <- GetK2riData(K2riData="BGMiRNA")
BGMiRNA[1:10]
```
## End(Not run)

<span id="page-5-1"></span>getLocSubGraph *Get the located metabolic subpathways*

## Description

Locate metabolic subpathways mediated by miRNAs.

## Usage

```
getLocSubGraph(moleculeList, graphList, type="gene_miRNA",
   n=1, s=10, method = "shortestPaths")
```
## Arguments

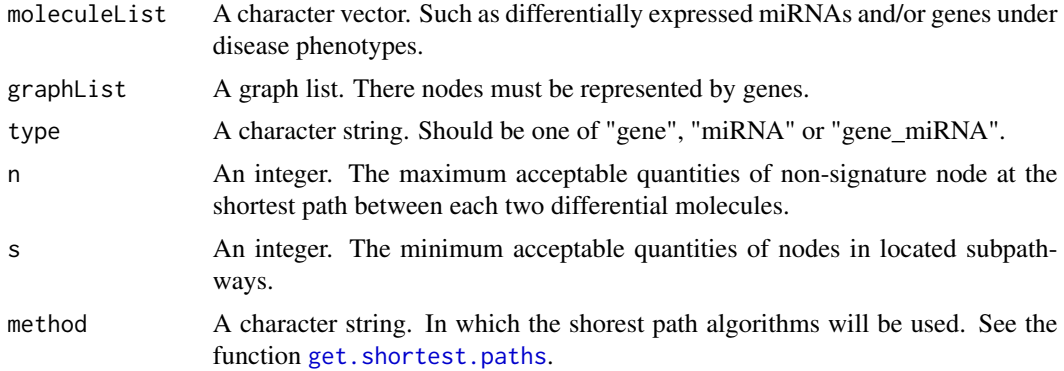

## <span id="page-6-0"></span>Details

We apply lenient distance similarity method to locate metabolic subpathways mediated by miRNAs. We first map user interested differentially expressed miRNAs and/or genes to pathways as signatures. For a given pathway, we compute the shortest path between any two signatures. In shortest path, if the number of non-signature nodes between two signatures is no more than n, then these two signature nodes and other nodes at the shortest path are added into the same node set. We extract the corresponding subgraph in the pathway graph according to each node set. We finally define these subgraphs with node number  $>= s$  as the subpathway regions of the pathway. The argument n is maximum number of permitted non-signature nodes at the shortest path between signature nodes. The default parameter n=1. The argument s is used to filter subpathways in which the number of nodes are less than the parameter s. The default parameter s=10. The argument method determines which shortest path algorithms will be used. We set the default value as "get.shortest.paths".

#### Value

A list of graphs.

#### Author(s)

Li Feng, Chunquan Li and Xia Li

#### See Also

[identifyGraph](#page-7-1), [get.shortest.paths](#page-0-0)

#### Examples

## Not run:

### Integrate miRNAs to KEGG pathway graphs ###

```
## get hsa-specificd miRNA-target interactions ##
expMir2Tar <- GetK2riData(K2riData="expMir2Tar")
row1 <- which(expMir2Tar[["LowTHExps"]]=="YES")
row2 <- which(expMir2Tar[["Species"]]=="hsa")
relations <- unique(expMir2Tar[intersect(row1,row2),c(2:3)])
# get user-interested miRNAs and genes sets.
moleculeList <- c(getBackground(type="gene")[1:1000],
                getBackground(type="miRNA")[1:2000])
## get direct KEGG metabolic pathway graphs ##
graphList <- GetK2riData(K2riData="MetabolicGEGEEMGraph")
# get reconstructed pathway graph list.
InteGraphList <- getInteGraphList(graphList, relations)
# get locate subpathways.
subGraphList <- getLocSubGraph(moleculeList,InteGraphList,
                type="gene_miRNA",n=1,s=10)
# visualize the located subpathways.
plotGraph(subGraphList[[1]],layout=layout.random)
```

```
## get undirect KEGG metabolic pathway graphs ##
graphList <- GetK2riData(K2riData="MetabolicGEGEUEMGraph")
# get reconstructed pathway graph list.
InteGraphList <- getInteGraphList(graphList, relations)
# get locate subpathways.
subGraphList <- getLocSubGraph(moleculeList,InteGraphList,
                 type="gene_miRNA",n=1,s=10)
# visualize the located subpathways.
plotGraph(subGraphList[[1]],layout=layout.random)
```
## End(Not run)

<span id="page-7-1"></span>identifyGraph *Annotate and identify subpathways*

## **Description**

Annotate user-interested molecules to pathways and identify significantly enriched subpathways.

## Usage

```
identifyGraph(moleculeList,graphList,type="gene_miRNA",
          background=getBackground(type),
           order="pvalue",decreasing=FALSE)
```
## Arguments

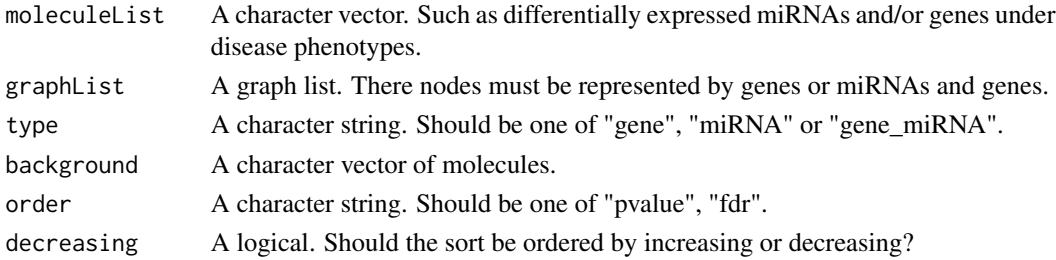

## Details

The function can support the annotation and identification of metabolic subpathways based on genes, miRNAs or gene\_miRNAs sets. The argument moleculeList supports three kinds of molecular sets: "genes", "miRNAs" or "gene\_miRNAs".

The argument type represent the type of input molecules, including one of "genes", "miRNAs" or "gene\_miRNA".

Detailed background information is provided in the function [getBackground](#page-2-1).

When many correlated subpathways are considered, the parameter order is used to order the pathways on the basis of "pvalue" or "fdr".

The parameter decreasing is set TRUE that represent the order would be performed by decreasing.

## <span id="page-8-0"></span>identifyGraph 9

## Value

A list. It include: 'pathwayId', 'pathwayName', 'annMoleculeList', 'annMoleculeNumber', 'annBg-MoleculeList', 'annBgNumber', 'MoleculeNumber', 'bgNumber', 'pvalue', and 'fdr', corresponding to pathway identifier, pathway name, the submitted molecules annotated to a pathway, the number of submitted molecules annotated to a pathway, the background molecules annotated to a pathway, the number of background molecules annotated to a pathway, the number of submitted molecules, the number of background molecules, p-value of the hypergeometric test, and Benjamini-Hochberg fdr values.

The background molecules annotated to a pathway are equal to all molecules in the pathway. For example, if the submitted molecules are human genes, the background molecules annotated to a pathway are equal to all human genes in the pathway.

The number of background molecules is the number of all molecules. For example, if the submitted molecules are human genes, the number of background molecules is equal to all human genes.

To visualize and save the results, the list can be converted to the data.frame by the function [printGraph](#page-12-1).

Note that moleculeList must be a 'character' vector. The genes must be represented by NCBI gene ids, and miRNAs must be represented by mature miRNA name in miRBase.

## Author(s)

Li Feng, Chunquan Li and Xia Li

## See Also

[printGraph](#page-12-1), [getBackground](#page-2-1), [GetK2riData](#page-4-1)

#### Examples

```
## Not run:
### Annotate and identify subpathways ###
## get hsa-specificd miRNA-target interactions ##
expMir2Tar <- GetK2riData(K2riData="expMir2Tar")
row1 <- which(expMir2Tar[["LowTHExps"]]=="YES")
row2 <- which(expMir2Tar[["Species"]]=="hsa")
relations <- unique(expMir2Tar[intersect(row1,row2),c(2:3)])
# get user-interested miRNAs and genes sets.
moleculeList <- c(getBackground(type="gene")[1:1000],
                 getBackground(type="miRNA")[1:2000])
## get direct KEGG metabolic pathway graphs ##
graphList <- GetK2riData(K2riData="MetabolicGEGEEMGraph")
# get reconstructed pathway graph list.
InteGraphList <- getInteGraphList(graphList, relations)
# get locate subpathways.
subGraphList <- getLocSubGraph(moleculeList,InteGraphList,
```

```
type="gene_miRNA",n=1,s=10)
# annotate and identify subpathways.
ann <- identifyGraph(moleculeList,subGraphList,type="gene_miRNA")
# convert ann to a data frame.
result <- printGraph(ann,detail=TRUE)
## get undirect KEGG metabolic pathway graphs ##
graphList <- GetK2riData(K2riData="MetabolicGEGEUEMGraph")
# get reconstructed pathway graph list.
InteGraphList <- getInteGraphList(graphList, relations)
# get locate subpathways.
subGraphList <- getLocSubGraph(moleculeList,InteGraphList,
                 type="gene_miRNA",n=1,s=10)
# annotate and identify subpathways.
ann <- identifyGraph(moleculeList,subGraphList,type="gene_miRNA")
result <- printGraph(ann,detail=TRUE)
# save the result.
write.table(head(result),"result.txt",sep="\t",col.names=TRUE,row.names=FALSE)
## End(Not run)
```
<span id="page-9-1"></span>initializeK2ri *Initialize environment variable k2ri*

## Description

Initialize environment variable k2ri.

#### Usage

```
initializeK2ri()
```
## Details

We can use the [initializeK2ri](#page-9-1) to initialize the environment variable k2ri in current environment. The environment variable k2ri contains many informations. We can use the function [ls](#page-0-0) to see all variables and use ls(k2ri) to see all informations in current environment, which include BGGene, BGMiRNA, expMir2Tar, gene2path, gene2symbol, miRNA2Org, MetabolicGEGEUEMGraph, and MetabolicGEGEEMGraph. We can use the function [get](#page-0-0) to obtain one of them.

## Author(s)

Li Feng, Chunquan Li and Xia Li

#### <span id="page-10-0"></span>plotGraph the contract of the contract of the contract of the contract of the contract of the contract of the contract of the contract of the contract of the contract of the contract of the contract of the contract of the

## Examples

```
## Not run:
# initialize environment k2ri.
initializeK2ri()
# see whether k2ri is exist in R or not.
ls()# see all environment variable contained in k2ri.
ls(k2ri)
## End(Not run)
```
<span id="page-10-1"></span>plotGraph *Visualize a pathway graph*

## Description

Visualize a pathway graph.

#### Usage

```
plotGraph(graph,margin=0,vertex.label.cex=0.6,vertex.label.font=1,
  vertex.size=8,vertex.size2=6,edge.arrow.size=0.2,
 edge.arrow.width=3,vertex.label=V(graph)$graphics_name,
 vertex.shape=V(graph)$graphics_type,layout=getLayout(graph),
  vertex.label.color="black",vertex.color=V(graph)$graphics_bgcolor,
  vertex.frame.color="dimgray",edge.color="dimgray",
  edge.label=getEdgeLabel(graph),edge.label.cex=0.6,
 edge.label.color="dimgray",edge.lty=getEdgeLty(graph),
  axes=FALSE,xlab="",ylab="",sub=NULL,main=NULL,...)
```
## Arguments

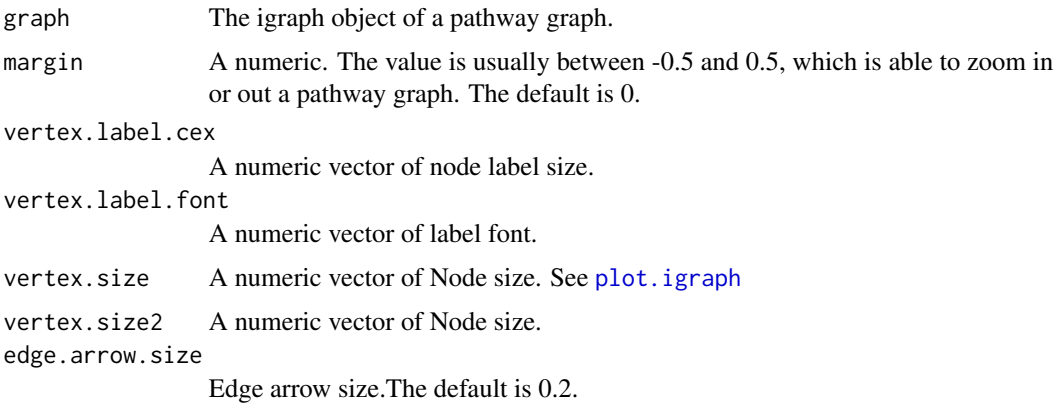

<span id="page-11-0"></span>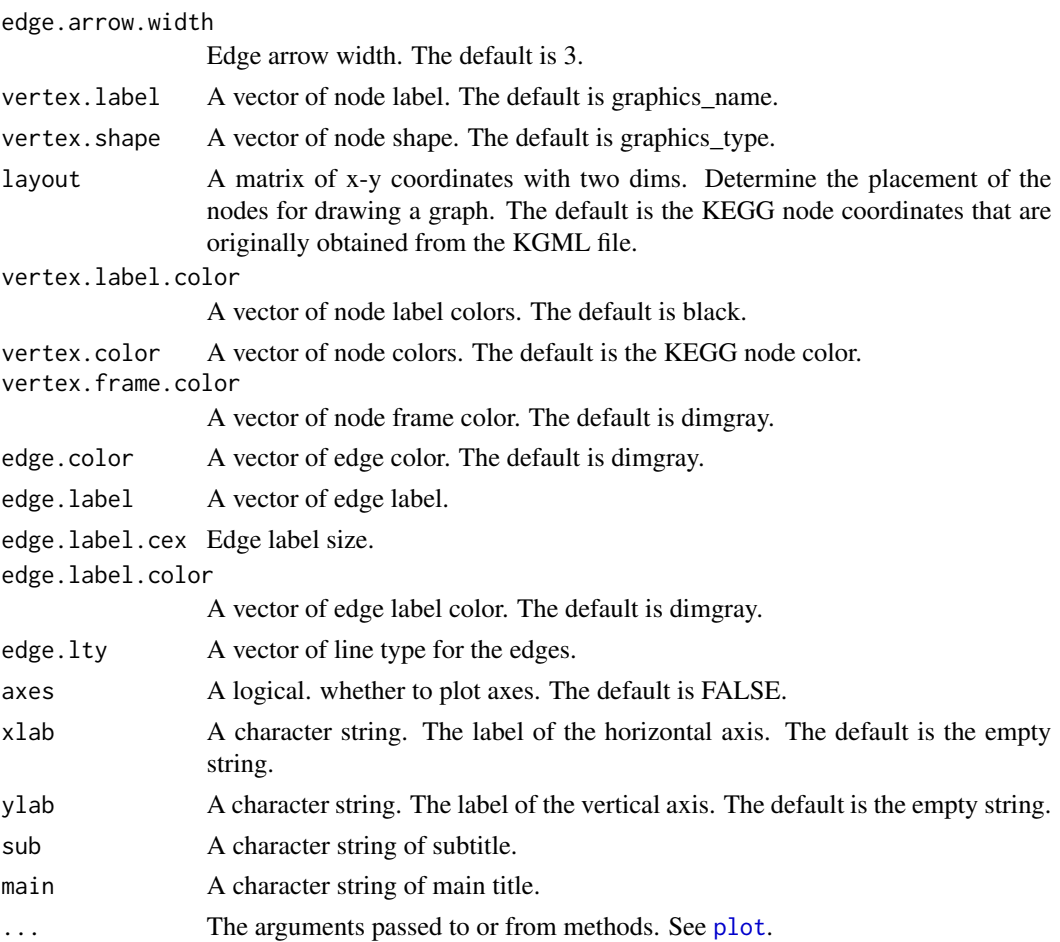

## Details

The function plotGraph is able to display a pathway graph.

The argument layout is used to determine the placement of the nodes for drawing a graph. There are mainly two preprocessed methods to determine the placement of the nodes for drawing a pathway graph: the KEGG pathway layout and [layout](#page-0-0) provided in the function [plot.igraph](#page-0-0) of the igraph package. The default layout is the KEGG layout, for which the coordinates of nodes in KEGG is used to determine the placement of the nodes for drawing a graph. Therefore, the returned figure by the function may be very similar to the KEGG pathway graph when information in the pathway graph is complete relatively. The layouts provided in igraph include layout.reingold.tilford, layout.random, layout.circle, layout.sphere,...,.

#### Author(s)

Li Feng, Chunquan Li and Xia Li

#### See Also

[plot](#page-0-0), [layout.random](#page-0-0)

## <span id="page-12-0"></span>printGraph 13

## Examples

```
## Not run:
### get metabolic pathway graphs ###
g<- GetK2riData(K2riData="MetabolicGEGEEMGraph")
# visualize the graph
plotGraph(g[[1]],layout=layout.random)
```
## End(Not run)

## <span id="page-12-1"></span>printGraph *Print the results of graph annotation and identification*

## Description

Print the results of graph annotation and identification.

## Usage

printGraph(ann,detail=FALSE)

## Arguments

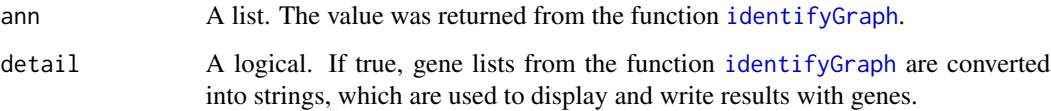

## Value

A data.frame. Columns include pathwayId, pathwayName, annMoleculeRatio, annBgRatio, pvalue, 'fdr', annMoleculeList, annBgMoleculeList. Detailed information is provided in [identifyGraph](#page-7-1).

## Author(s)

Li Feng, Chunquan Li and Xia Li

## See Also

[identifyGraph](#page-7-1)

## Examples

## Not run:

```
# get hsa-specificd miRNA-target interactions
expMir2Tar <- GetK2riData(K2riData="expMir2Tar")
row1 <- which(expMir2Tar[["LowTHExps"]]=="YES")
row2 <- which(expMir2Tar[["Species"]]=="hsa")
relations <- unique(expMir2Tar[intersect(row1,row2),c(2:3)])
# get direct KEGG metabolic pathway graphs
graphList <- GetK2riData(K2riData="MetabolicGEGEEMGraph")
# get reconstructed pathway graph list.
InteGraphList <- getInteGraphList(graphList, relations)
# get user-interested miRNAs and genes sets.
moleculeList <- c(getBackground(type="gene")[1:1000],
                  getBackground(type="miRNA")[1:2000])
# get locate subpathways.
subGraphList <- getLocSubGraph(moleculeList,InteGraphList,
                 type="gene_miRNA",n=1,s=10)
# annotate and identify subpathways.
ann <- identifyGraph(moleculeList,subGraphList,type="gene_miRNA")
# convert ann to a data frame.
result <- printGraph(ann,detail=TRUE)
# save the result.
write.table(head(result),"result.txt",sep="\t",col.names=TRUE,row.names=FALSE)
## End(Not run)
```
<span id="page-13-1"></span>updateOrgEnvir *Update the organism-specific environment variables*

#### Description

Update the organism-specific environment variables that user interested.

## Usage

```
updateOrgEnvir(org = "hsa", path = "http://rest.kegg.jp", verbose = TRUE)
```
<span id="page-13-0"></span>

## updateOrgEnvir 15

## Arguments

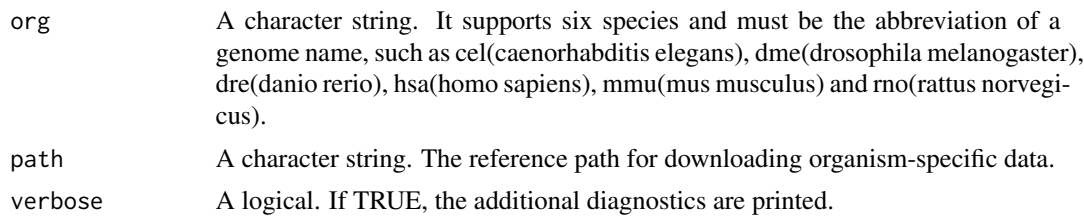

## Details

This package supports to identify metabolic subpathways among six organisms. We only need to update the organism-specific environment variables before subpathway identification. The six organisms contain cel(caenorhabditis elegans), dme(drosophila melanogaster), dre(danio rerio), hsa(homo sapiens), mmu(mus musculus) and rno(rattus norvegicus). The defalut value of the argument org is "hsa" (human).

#### Author(s)

Li Feng, Chunquan Li and Xia Li

#### Examples

## Not run:

## update organism and the type of gene identifiers ##

updateOrgEnvir("mmu")

# show the current environment variables ls(k2ri)

```
# show the background of miRNAs
k2ri$BGMiRNA[1:3]
```
## End(Not run)

# <span id="page-15-0"></span>Index

∗Topic file getBackground, [3](#page-2-0) getInteGraphList, [4](#page-3-0) GetK2riData, [5](#page-4-0) getLocSubGraph, [6](#page-5-0) identifyGraph, [8](#page-7-0) initializeK2ri, [10](#page-9-0) plotGraph, [11](#page-10-0) printGraph, [13](#page-12-0) updateOrgEnvir, [14](#page-13-0) get, *[10](#page-9-0)* get.shortest.paths, *[6,](#page-5-0) [7](#page-6-0)* getBackground, [3,](#page-2-0) *[8,](#page-7-0) [9](#page-8-0)* getInteGraphList, *[2](#page-1-0)*, [4](#page-3-0) GetK2riData, *[4](#page-3-0)*, [5,](#page-4-0) *[9](#page-8-0)* getLocSubGraph, *[2](#page-1-0)*, *[4](#page-3-0)*, [6](#page-5-0) identifyGraph, *[2,](#page-1-0) [3](#page-2-0)*, *[7](#page-6-0)*, [8,](#page-7-0) *[13](#page-12-0)* initializeK2ri, *[2](#page-1-0)*, *[10](#page-9-0)*, [10](#page-9-0) layout, *[12](#page-11-0)*

layout.random, *[12](#page-11-0)* ls, *[10](#page-9-0)*

plot, *[12](#page-11-0)* plot.igraph, *[11,](#page-10-0) [12](#page-11-0)* plotGraph, *[4](#page-3-0)*, [11](#page-10-0) printGraph, *[9](#page-8-0)*, [13](#page-12-0)

SubpathwayGMir *(*SubpathwayGMir-package*)*, [2](#page-1-0) SubpathwayGMir-package, [2](#page-1-0)

updateOrgEnvir, *[2](#page-1-0)*, *[6](#page-5-0)*, [14](#page-13-0)